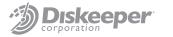

# Best Practices for Using V-locity® on Storage Area Networks (SANs)

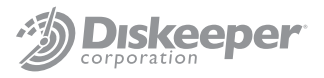

## **Overview:**

As a high-performing storage solution based on block protocols (e.g., iSCSI, FC), SANs excel at optimizing block access. SANs work at a storage layer underneath the operating system's file system; usually NTFS when discussing Microsoft Windows.<sup>®</sup> That dictates that a SAN is unaware of "file" fragmentation and unable to solve this issue.

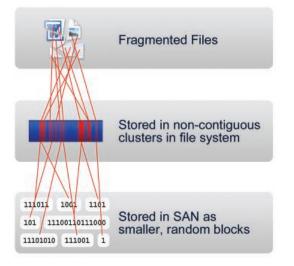

With file fragmentation causing the host operating system to generate additional unnecessary disk I/Os (more overhead on CPU and RAM), performance suffers. In most cases the randomness of I/O requests, due to fragmentation and concurrent data requests, results in the blocks that make up the file being physically scattered in uneven stripes across a SAN LUN/aggregate. This causes even *greater* degradation in performance.

| Warning     |               |                 |                                                                                                    |
|-------------|---------------|-----------------|----------------------------------------------------------------------------------------------------|
| Severity:   | 🛕 Warning     |                 |                                                                                                    |
| Warning:    |               | of I/O processe | er second was detected. This represent <u>s 93 percent</u> of total I/O processes.<br>es compared to disk format size and <mark>defragment</mark> or reformat any disks with a |
| Related:    | Disk Diagnosi | <u>s</u>        |                                                                                                    |
| Performance |               |                 | ۲                                                                                                    |
| Component   | Status        | Utilization     | Details                                                                                                    |
| CPU         | Idle          | 5 %             | Low CPU load.                                                                                                    |
| Network     | Idle          | 0 %             | Busiest network adapter is less than 15%. 🗹                                                                                                    |
| Disk        | Busy          | 1756 /sec       | Disk I/O is more than 500 (read/write) per second on disk 0. □                                                                                                    |
| Memory      | Normal        | 38 %            | 1271 MB Available.                                                                                                    |

Fortunately, there are simple solutions to NTFS file system fragmentation: fragmentation prevention and defragmentation. Both approaches solve file fragmentation at the source – the local disk file system within the virtual machine.

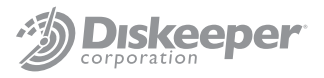

## IntelliWrite "The only way to prevent fragmentation before it happens<sup>™</sup>"

IntelliWrite<sup>®</sup> fragmentation prevention technology is an advanced file system driver that leverages and improves upon modern Windows' file system "Best Fit" file-write design, in order to write a file in a non-fragmented state on the initial write. Intelligently writing contiguous files to the disk provides four principal benefits above and beyond defragmentation, including:

- Prevents most fragmentation before it happens.
- Better file-write performance.
- An energy-friendly approach to improving performance, as defragmentation is not required for files handled by IntelliWrite.
- 100% compatibility with copy-on-write technologies used in advanced storage management solutions (e.g., snapshots).

While eliminating fragmentation improves performance, it is important to properly configure and account for advanced SAN features. We suggest reading this full document before executing any of the recommended configurations.

## **Best Practices:**

#### Highlights:

Implementing V-locity virtual platform optimizer in your virtual environment over SAN is simple and straightforward. There are two principal concepts to ensuring proper configuration and optimal results:

- Ensure IntelliWrite is enabled for all volumes.
- Find a time to schedule Automatic Optimization (more details below).

#### Details:

If you are implementing any of the following SAN-based technologies such as Thin Provisioning, Replication, Snapshots, Continuous Data Protection (CDP) or De-duplication, it is recommended to follow these guidelines. Defragmentation/Space Reclamation can cause unwanted side effects when any of the above-referenced technologies are employed. These side effects include:

- With SAN Replication Likelihood of additional data replication traffic.
- *With Snapshots/CDP* Likelihood of additional storage requirements for data that defragmented/moved and snapshot-related performance lag.
- With Thin Provisioning Likelihood of additional storage requirements for data that defragmented/moved.
- *With De-duplication* Potential for additional de-duplication overhead. De-duplication can remove duplicate blocks incorrectly allocated due to defragmentation.

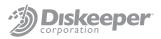

Note: The more that you utilize VMotion/Live Migration services in your virtual environment, the less that the Space Reclamation Engine in V-locity will prompt any of the issues listed. If you employ these special virtual services frequently, you may continue to fully utilize Automatic Space Reclamation while employing the rest of this Best Practices document with specific regard to Automatic Defragmentation.

This is why it is important to enable IntelliWrite fragmentation prevention technology and schedule Automatic Optimization to occur during non-production periods to address any preexisting fragmentation:

During V-locity Guest Installation, disable Automatic Defragmentation and Automatic Space Reclamation.

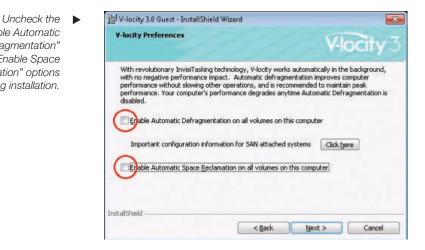

Computer: VMSALES2K8STD64

Status

Volume

Svr2K8Std64 (C:)

fault. IntelliWrite was specifically designed to be 100% compatible with all advanced SAN features, and should be enabled on all SAN LUNs. IntelliWrite configuration is enabled or disabled per volume, and can be used in conjunction with Automatic Optimization, or exclusively. Note: IntelliWrite is a critical component in V-locity. The use of V-locity assures complete disk optimization while avoiding negative impact on SAN infrastructures.

Upon installation, IntelliWrite frag-

mentation prevention technology

is enabled on all volumes by de-

To ensure IntelliWrite is enabled, right-click a volume(s) and select

the feature.

"Enable Automatic

Defragmentation"

and "Enable Space

during installation.

Reclamation" options

Then confirm both Automatic Optimization boxes are checked and click "OK" to complete.

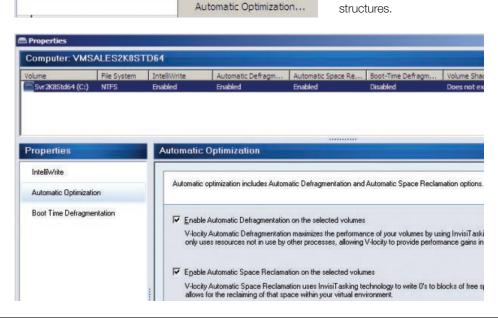

File System

MITES

IntelliWrite...

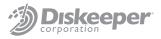

If you are not using any advanced SAN features, it is recommended to enable Automatic Optimization for all days/times. However, note that pre-existing fragmentation will require significant effort from V-locity to clean up. This effort will generate disk I/O activity within the SAN.

Therefore, if existing fragmentation is significant, initially schedule V-locity to run during off-peak hours. As V-locity has robust scheduling capability, this is easily configured.

| Computer:    | VMSALES2K8 | STD64                  |
|--------------|------------|------------------------|
| Volume       | Status     | File System            |
| Svr 2K8Std64 | (C:)       | IntelliWrite           |
|              |            | Automatic Optimization |

▲ To enable Automatic Optimization during non-production periods, right-click a volume(s) and select the feature.

| Note:         Interfer         Desked         Desked                                                                                                    | okana Pile Susk             | m MelWeie                                                                                                    | Automatic Defrage                                                                                                    | N. Bort Time Defrage                                                                                                    | Tokane Stadon                                                                                                   |                                                                                                    |                                          |                    |                  |                                                                                                    |                    |                                         |                     |                  |  |  |
|----------------------------------------------------------------------------------------------------|-----------------------------|----------------------------------------------------------------------------------------------------|----------------------------------------------------------------------------------------------------|----------------------------------------------------------------------------------------------------|----------------------------------------------------------------------------------------------------|----------------------------------------------------------------------------------------------------|------------------------------------------|--------------------|------------------|----------------------------------------------------------------------------------------------------|--------------------|-----------------------------------------|---------------------|------------------|--|--|
| Alterest Reserved 1178 Dealed Up B, Dealed Dealed Deal     |                             |                                                                                                    |                                                                                                    |                                                                                                    |                                                                                                    |                                                                                                    |                                          |                    |                  |                                                                                                    |                    |                                         |                     |                  |  |  |
| Addition         Additional Displaymentation readings The individual displaymentation readings The displaymentation readings The displaymentation reading and the displaymentation readings The displaymentation readings The displaymentation readi                                 |                             |                                                                                                    |                                                                                                    |                                                                                                    |                                                                                                    |                                                                                                    |                                          |                    |                  |                                                                                                    |                    |                                         |                     |                  |  |  |
| Name         Advances         Enderstands           Stands         Velog databatic Company relations on a database the order of yoor values by white bind? and go understands         Velog databatic Company relations on a database the order of yoor values by white bind? and go understands         Velog databatic Company relations on a database the order of yoor values by white bind? and go understands         Velog databatic Company relations on a database the order of yoor values by white bind?           Sum These Only appendix the database         Developed and address on a database the order of yoor values by white bind?         Velog databatic Company relations on a database the order of yoor values by white bind?         Velog databatic Company relations on a database the order of yoor values by white bind?         Velog databatic Company relations on a database the order of yoor values by white bind?         Velog databatic Company relations on a databatic many relation and yoor values by white bind?         Velog databatic Company relations on a databatic many relation and yoor values bind?         Velog databatic Company relations on a databatic many relation and yoor values bind?         Velog databatic Company relation and relation for white bind?         Velog databatic Company relation and the databatic many relation and yoor values bind?         Velog databatic Company relation and the order of the databatic many relation and yoor values bind?         Velog databatic Company relation and relation or white bind?         Velog databatic Company relation and databatic many relation and yoor values bind?         Velog databatic Company relation and relation or white bind?         Velog databatic Company relation and databatic many relation and relatic m                                                                                                    | Repaire Reserved HTPS       | Dualied (Jan W                                                                                                    | Charlend                                                                                                    | Deatherd                                                                                                    | Dues not easy:                                                                                                  |                                                                                                    |                                          |                    |                  |                                                                                                    |                    |                                         |                     |                  |  |  |
| Name         Advances         Enderstands           Stands         Velog databatic Company relations on a database the order of yoor values by white bind? and go understands         Velog databatic Company relations on a database the order of yoor values by white bind? and go understands         Velog databatic Company relations on a database the order of yoor values by white bind? and go understands         Velog databatic Company relations on a database the order of yoor values by white bind?           Sum These Only appendix the database         Developed and address on a database the order of yoor values by white bind?         Velog databatic Company relations on a database the order of yoor values by white bind?         Velog databatic Company relations on a database the order of yoor values by white bind?         Velog databatic Company relations on a database the order of yoor values by white bind?         Velog databatic Company relations on a databatic many relation and yoor values by white bind?         Velog databatic Company relations on a databatic many relation and yoor values bind?         Velog databatic Company relations on a databatic many relation and yoor values bind?         Velog databatic Company relation and relation for white bind?         Velog databatic Company relation and the databatic many relation and yoor values bind?         Velog databatic Company relation and the order of the databatic many relation and yoor values bind?         Velog databatic Company relation and relation or white bind?         Velog databatic Company relation and databatic many relation and yoor values bind?         Velog databatic Company relation and relation or white bind?         Velog databatic Company relation and databatic many relation and relatic m                                                                                                    |                             |                                                                                                    |                                                                                                    |                                                                                                    |                                                                                                    |                                                                                                    |                                          |                    |                  |                                                                                                    |                    |                                         |                     |                  |  |  |
| Initial-loss       Video database Dissipantiation subscription that an information of your claims by using histill aling training powerhave. Video of the sense manages in the processor, allowing of the sense manages in the processor, allowing of the sense manages in the processor of the set by using histill aling training powerhave. Video of the sense manages in the processor, allowing of the sense manages in the processor of the set by using histill aling training powerhave. Video of the sense manages in the processor, allowing of the sense manages in the processor of the set by using histilly aline set of the set by using histilly aline set by using histilly aline set by using histilly aline set by using h                                         | -                           |                                                                                                    |                                                                                                    |                                                                                                    |                                                                                                    |                                                                                                    | _                                        | _                  | _                |                                                                                                    |                    |                                         | _                   | _                |  |  |
| Advance: Unsignmentation V Mode studentics: Consequence that an advances the participant advance to a students by advances to a students by advances to a student by advances to a student by advance to a student by advance as a student by advances to a student by advances to a student by advance to a student by advance as a student by advance as a | Yaperties                   | Adomatic                                                                                                    | Defendence into                                                                                                    | •                                                                                                    |                                                                                                    |                                                                                                    |                                          |                    |                  |                                                                                                    |                    |                                         |                     |                  |  |  |
| Advance: [Integreentedin Verify Equiposes pairs realide] Verify Equiposes pairs realide] We for Exclusions: Definitions pairs realide; We for Exclusions: Definitions pairs realide; We for Exclusions: Definitions on the realided realides:  Manual File System Protectance Tendent Laboration: Definitions on the realided realides:  Manual File System Protectance Tendent Laboration: Definitions on the realided realides:  Manual File System Protectance Tendent Laboration: Definitions on the realided realises:  Manual File System Protectance Tendent Laboration: Definitions on the realided realises:  Manual File System Protectance Tendent Laboration: Definitions on the realided realises:  Manual File System Protectance Tendent Laboration: Definitions on the realided realises:  Manual File System Protectance Tendent Laboration: Definitions on the realided realises:  Manual File System Protectance Tendent Laboration: Definitions on the realided realises:  Manual File System Protectance Tendent Laboration: Definitions on the realided realises:  Manual File System Protectance Tendent Laboration: Definitions on the realided realises:  Manual File System Definition: Definitions on the realises of particular tendents  Manual Definitions on the realises of the realises of th | Intelligible                | 1                                                                                                    |                                                                                                    |                                                                                                    |                                                                                                    |                                                                                                    |                                          |                    |                  |                                                                                                    |                    |                                         |                     |                  |  |  |
| Seal Fee Delagneration  P Dela Autorité, Delagneration ou de control d'unit dé ou se dela presentation nag source fiere sonnersier grout. Y biolg facent uil real en alternate, Bringeneration ou dels monginest est  Autorités de la control de la control de | a strain an annotation      | VedyAd                                                                                                    | ionatic Dehagmentate                                                                                                    | n teachers: Pa performe                                                                                                    | ce at your volumen by an                                                                                        | ing investigating test                                                                                                    | triobgu Init                             | of arking game     | where W-lectly a | 0 <sup>-0</sup> /- 1000 1000                                                                                    | ADDECTION THE REAL | by other process                        | er, alkeing         |                  |  |  |
| Collect Jackange Delayamentation on the relative of the set of the parameterize second relative control of the second relative control of the second r      | servicement Lienageren anen | Tadyor                                                                                                    | Action Descentation P                                                                                                    | an marks Horizon                                                                                                    |                                                                                                    |                                                                                                    |                                          |                    |                  |                                                                                                    |                    |                                         |                     |                  |  |  |
| Labor & not measured but whitepure difference or utilities and adds as test here excision age-NA "Y black facet of read-out in the measured of a finance in the measured of the second or the measurements (Finance Tendence Tendece Tendece Tendence Tendence Tendece Tendence Tende      | Bost Time Dehognestation    |                                                                                                    | e managamen                                                                                                    | and the second second                                                                                                    |                                                                                                    |                                                                                                    |                                          |                    |                  |                                                                                                    |                    |                                         |                     |                  |  |  |
| Ifferencing on old of A. Or of and designed with a mulder of them.       Assessed (Tell System Productions):       Assessed (Tell System Productions):       Tell System Productions:       Tell System Productions:       Tell System Productions:       Tell System Productions:       Tell System Production:       Tell System Production:                                                                                                    |                             | C L L MARK                                                                                                    | Automatic Debagment                                                                                                    | talan an the operated rule                                                                                                    | And the second second second                                                                                    | 1000000000000                                                                                                    | 10000                                    | 12.22              | ana an a         | in the second second second second second second second second second second second second second second second | 1                  | 1000                                    | 10000               |                  |  |  |
| Advances         Tendences         Tendences           Les des labores de fages envision con al trais de labores con service fages envision con al trais de labores de labores                                                                     |                             | distances                                                                                                    | o ar child dol . man fi                                                                                                    | auto debarrantatari in ar                                                                                                    | which you all charts are appropriately and the second second second second second second second second second s | Industry of the second second                                                                                                    | 6 10 10 10 10 10 10 10 10 10 10 10 10 10 | na Bring 2.6       | ory timest one   | ret ren autors                                                                                                  | and an other       | SOUTH AND ADDRESS OF                    | or opposite and     |                  |  |  |
| Lie de laidere et la consente d'a generation au a d'hi indeladad free proch band o la sund à patere au grufit dem. Alfongê l'a susanenchet l'er jou indei name Ontogeneration, free     Paro Anancé. Dia generation au a d'hi indeladad free proch band o la sund à patere     Paro Anancé. Dia generation au a d'hi indeladad free proch band o si sund à patere.     Paro Anancé. Dia generation au a d'hi indeladad free proch band o si sund à patere.     Paro Anancé. Dia generation au a d'hi indeladad free proch band a si sund à patere.     Paro Anancé. Dia generation au a d'hi indeladad free proch band a si sund à patere.     Paro Anancé. Dia generation au a d'hi indeladad free proch band a si sund à patere.     Paro Anancé. Dia generation au a d'hi indeladad free proch band a si sund à patere.     Paro Anancé. Dia generation au a d'hi indeladad free proch band a si sund à patere.     Paro Anancé. Dia generation au a d'hi indeladad free proch band a si sund à patere.     Paro Anancé. Dia generation au a d'hi indeladad free proch band a si sund à patere.     Paro Anancé. Dia generation au a d'hi indeladad free prochamatere.     Paro Anancé. Dia generation a a d'hiaid a si sund à si sund a si sund à si sund a si sund a si su      |                             | 1000000                                                                                                    | Transferration and                                                                                                    |                                                                                                    | 222222322                                                                                                    |                                                                                                    |                                          |                    |                  |                                                                                                    |                    |                                         |                     |                  |  |  |
| Los de la dada la sen calcada de disguención ca a el fan del dada de pende la sen de parte o regula dada de pende la sen de la dada de la dada  |                             |                                                                                                    |                                                                                                    |                                                                                                    |                                                                                                    |                                                                                                    |                                          |                    |                  |                                                                                                    |                    |                                         |                     |                  |  |  |
| regis here she year work to too out it data it and it.                                                                                                    |                             |                                                                                                    | Automatic File System Performance Timeline                                                                                                    |                                                                                                    |                                                                                                    |                                                                                                    |                                          |                    |                  |                                                                                                    |                    |                                         |                     |                  |  |  |
| P Tex Assesse:         PM           ** Tex Assesse:         ************************************                                                                                                    |                             |                                                                                                    | Contraction of the local distance of the local distance of the loc                                                                                                    |                                                                                                    |                                                                                                    |                                                                                                    |                                          |                    |                  |                                                                                                    |                    |                                         |                     |                  |  |  |
| Construint         Date         Image: Construint of a diset or goods date:         Image: Construint of a diset or goods date:         Image: Construintof date:         Image: Construinton of a diset or goods                                                                                                    |                             | Une that tes                                                                                                    | when to have destantiate                                                                                                    | Ontegramitation on or of                                                                                                    | The individual time period                                                                                      | based on a week &                                                                                                    | paten or spe                             | ecific dates. Alt  | ough it is note  | mended free                                                                                                    | you always me      | die datum tric O                        | elegentation        |                  |  |  |
| Constraint         Constraint         Constra                                                                                                    |                             | Une that tes                                                                                                    | when to have destantiate                                                                                                    | Ontegramitation on or of                                                                                                    | Tor individual time period                                                                                      | thesed on a samely                                                                                                    | paters or spa                            | ecific dates, AM   | ough it is nece  | mended For                                                                                                    | joni alestro mis   | die Automotic O                         | elagnerisio         | n, there         |  |  |
| Views Frame         III         III         III         III         III         III         III         IIII         IIIIIIIIIIIIIIIIIIIIIIIIIIIIIIIIIIII                                                                                                    |                             | Une that tes                                                                                                    | when to have destantiate                                                                                                    | Ontegramitation on or of                                                                                                    | The individual time period                                                                                      | thesed on a week b                                                                                                    | patient or spi                           | ecific dates: AM   | ough X is reco   | innended For                                                                                                    | you drogo ma       | dile futuriali O                        | elisgneriatio       | n, there         |  |  |
| Views Frame         III         III         III         III         III         III         III         IIII         IIIIIIIIIIIIIIIIIIIIIIIIIIIIIIIIIIII                                                                                                    |                             | Une das ter<br>inge be fee                                                                                                    | adam to han Automatic<br>madam you hay ward                                                                                                    | Callingreenitation on is of<br>No temponarly dealtie it                                                                        |                                                                                                    | (based on a week)                                                                                                    | paten or ga                              | ecific dates. Alti | ough it is nece  | mounded For                                                                                                    | yau ahsayo mu      | dile Automotic O                        | elagoertalio        | n, there         |  |  |
| 12 1 2 3 4 5 6 7 6 3 16 11 12 1 2 3 4 5 6 7 6 9 16 11 12<br>Sonio<br>Holdy<br>Turking<br>Fiddy<br>Sonio                                                                                                    |                             | Une that its<br>map for two<br>P* Turn A                                                                                                    | adam to tan Automatic<br>maken you may ward<br>utomatic Dali synamat                                                                                                    | Ontingrearitation on an of<br>to longously deable it                                                                           | ikly pattoon                                                                                                    | (based on a week)                                                                                                    | paten or ge                              | ecific dates, AM   | ough it is reco  | mmended five                                                                                                    | yan disiyo ma      | dire Automotic O                        | eksgræntsko         | n, there         |  |  |
| 12 1 2 3 4 5 6 7 6 3 16 11 12 1 2 3 4 5 6 7 6 9 16 11 12<br>Sonio<br>Holdy<br>Turking<br>Fiddy<br>Sonio                                                                                                    |                             | Une that its<br>map for two<br>P* Turn A                                                                                                    | adam to tan Automatic<br>maken you may ward<br>utomatic Dali synamat                                                                                                    | Ontingrearitation on an of<br>to longously deable it                                                                           | ikly pattoon                                                                                                    | i based on a week b                                                                                                    | 2010 X 10 10                             | ecific dates. Alt  | ough it is onco  | ermænded For                                                                                                    | yan direbye mir    | die faturatio O                         | elogrentelo         | n, there         |  |  |
| Herder<br>Tander<br>Volkelig<br>Tander<br>Harder<br>Service                                                                                                    |                             | Une flar in<br>majo de fase<br>(* 1 an Au<br>(* 1 an Au                                                                                                    | enlere for hars dustantials<br>on other your may ward<br>uternatic Delingmentat<br>uternatic Delingmentat                                                                                                    | Ontingrearitation on an of<br>to longously deable it                                                                           | ikly pattoon                                                                                                    | (based on a week)                                                                                                    | 1 ()                                     |                    | ough it is nece  | ernværded Fo                                                                                                    | (yas) direkyo mia  | die Automatic D                         | elogrentalo         | n, Unive         |  |  |
| Herder<br>Tander<br>Volkelig<br>Tander<br>Harder<br>Service                                                                                                    |                             | Une flar in<br>majo de fase<br>(* 1 an Au<br>(* 1 an Au                                                                                                    | enter to han dutymotic<br>in olan you may ward<br>utomatic Delingmental<br>utomatic Delingmental                                                                                                    | Ontingrearitation on an of<br>to longously deable it                                                                           | ikly pattoon                                                                                                    | Chaired on a series b                                                                                                    | paten orga                               |                    | ough i i a neon  | muended Hot                                                                                                    | peni alreige me    | die futuratio O                         |                     | n, 1944          |  |  |
| Tang           Weisher           Fage           Sorie                                                                                                    |                             | Dan dar ter<br>med ter ter<br>P Tan Ar<br>Dan de                                                                                                    | enter to han dutymotic<br>in olan you may ward<br>utomatic Delingmental<br>utomatic Delingmental                                                                                                    | Ontingrearitation on an of<br>to longously deable it                                                                           | ikly pattoon                                                                                                    | Channed car a summark<br>Channed car a<br>State of the state of the state of | ранон он до<br>  <br>                    |                    | 2 2              | erværdel for                                                                                                    | jan despe me       | din tutunan D                           | dagaantaho          | n, there<br>1 12 |  |  |
| Velandy<br>Tedy<br>Bardy<br>Bardy                                                                                                    |                             | Vier Barty<br>Her Barty<br>Of Tank A<br>Of Tank A<br>Constant<br>Survey                                                                                                    | eller to han Automation<br>I den yns hag werd<br>Januals Cellagnerod<br>Januals Cellagnerod<br>Cellagner                                                                                                    | Ontingrearitation on an of<br>to longously deable it                                                                           | ikly pattoon                                                                                                    | (hained in a samely<br>()<br>()<br>()<br>()<br>()<br>()<br>()<br>()<br>()<br>()<br>()<br>()<br>()                                                                                                    | 2009 (* 14 g)<br>1<br>2 11               |                    | augh 7 a maa     | erværded Fo                                                                                                    | pos destas era     | dir Latanak D                           | dagaertiko          | 1 13             |  |  |
|                                                                                                    |                             | Verder ter<br>ingelie her<br>in<br>fr⊂Ture A<br>Currente<br>Formber<br>Hernday                                                                                                    | artine to have functioned<br>and the second second second<br>descents: Definitioner with<br>descents: Definitioner with<br>the second second second second second<br>second second second second second<br>second second second second second<br>second second second second second second<br>second second second second second second second<br>second second second second second second second<br>second second second second second second second second second<br>second second second second second second second second second second second second second second second second<br>second second second second second second second second second second second second second second second second<br>second second second second second second second second second second second second second second second second<br>second second                                                                                                    | Ontingrearitation on an of<br>to longously deable it                                                                           | ikly pattoon                                                                                                    | (band in a mode)<br>(1)<br>(1)<br>(1)<br>(1)<br>(1)<br>(1)<br>(1)<br>(1)<br>(1)<br>(1                                                                                                    | 2010 X O QU                              |                    | 2 2              | ernerdel Fo                                                                                                    | pen deste en       | 40 44 marin ()<br>1 9                   | eksgræntsko<br>10 1 | t tare           |  |  |
| Filty Barde                                                                                                    |                             | Verder ter<br>ingelie her<br>in<br>fr⊂Ture A<br>Currente<br>Formber<br>Hernday                                                                                                    | artine to have functioned<br>and the second second second<br>descents: Definitioner with<br>descents: Definitioner with<br>the second second second second second<br>second second second second second<br>second second second second second<br>second second second second second second<br>second second second second second second second<br>second second second second second second second<br>second second second second second second second second second<br>second second second second second second second second second second second second second second second second<br>second second second second second second second second second second second second second second second second<br>second second second second second second second second second second second second second second second second<br>second second                                                                                                    | Ontingrearitation on an of<br>to longously deable it                                                                           | ikly pattoon                                                                                                    | (haise) in a samely<br>(ii)                                                                                                    | 2010 X O QU                              |                    | 2 P              | ernerdel Fo                                                                                                    | yan destan mu      | 4 - 14 marin ()<br>1 - 19               | 10 1                | n, there<br>1 12 |  |  |
|                                                                                                    |                             | Une flar ter<br>unge for fan<br>1 <sup>47</sup> Taars Ar<br>1 <sup>47</sup> Taars Ar<br><b>United strift</b><br>Taarsday<br>Taarsday                                                                                                    | antine to taxe Automotion<br>to advantation of a species read-<br>demotion Chair agrees read-<br>demotion Chair agrees read-<br>transmission of the species read-<br>transmission of the species read-<br>transmission of the species read-<br>transmission of the species read-<br>transmission of the species read-<br>transmission of the species read-<br>transmission of the species read-<br>species read-<br>transmission of the species read-<br>species read-<br>transmission of the species read-<br>species read-<br>transmission of the species read-<br>transmission of the species read-<br>transmission of the species read-<br>species read-<br>transmission of the species read-<br>species read-<br>transmission of the species read-<br>species read-<br>transmission of the species read-<br>species read-<br>transmission of the species read-<br>species read-<br>species read-<br>transmission of the species read-<br>species read-<br>species | Ontingrearitation on an of<br>to longously deable it                                                                           | ikly pattoon                                                                                                    | (haise) die a warde j                                                                                                    | patien or ga                             |                    | 2 2              | ernerded Fo                                                                                                    | yau disho mu       | 40 - 64 - 64 O                          | 10 1                | n, there<br>1 12 |  |  |
|                                                                                                    |                             | Vierdies un<br>nichte ber<br>Vierdies<br>Cander<br>Hander<br>Vierdies<br>Vierdies<br>Vierdies                                                                                                    | allier to tan Assessed<br>a state of the second second<br>state of the second second<br>state of the second second second<br>second second second second second<br>second second second second second<br>second second second second second second<br>second second second second second second<br>second second second second second second second<br>second second second second second second second<br>second second second second second second second second<br>second second second second second second second second second second second second second second second second<br>second second second second second second second second second second second second second second second second<br>second second second second second second second second second second second second second second second second<br>second second s                                                                                                    | Ontingrearitation on an of<br>to longously deable it                                                                           | ikly pattoon                                                                                                    | (laise) de a sambly<br>(j                                                                                                    | paten or giv                             |                    | anda i a nasa    | erværded Fo                                                                                                    | pos dietys wa      | 4 - 4 - 4 - 4 - 4 - 4 - 4 - 4 - 4 - 4 - | ningrantako         | t ti             |  |  |
|                                                                                                    |                             | Der Ruter<br>Regilte fein<br>(* Tann A<br>(* Tann A<br>(* | allier to tan Assessed<br>a state of the second second<br>state of the second second<br>state of the second second second<br>second second second second second<br>second second second second second<br>second second second second second second<br>second second second second second second<br>second second second second second second second<br>second second second second second second second<br>second second second second second second second second<br>second second second second second second second second second second second second second second second second<br>second second second second second second second second second second second second second second second second<br>second second second second second second second second second second second second second second second second<br>second second s                                                                                                    | Ontingrearitation on an of<br>to longously deable it                                                                           | ikly pattoon                                                                                                    | (haised on a samely)<br>(1)                                                                                                    | paten or ga                              |                    | 2 3              | erværded Fød                                                                                                    | pac distan mu      | ee 44 mark 0                            | elagneritation      | 1 13             |  |  |
| Dr Dr HadSong:                                                                                                    |                             | Griffield<br>Griffield<br>Griffield                                                                                                    | atien to tan Ausenald<br>is infer you may very<br>using the system<br>damatic D with system<br>damatic D with system<br>day<br>day                                                                                                    | Ontingrearitation on an of<br>to longously deable it                                                                           | ikly pattoon                                                                                                    | (baise) on a samely<br>(1)                                                                                                    | patern or gan                            |                    | ough i a neo     | erværded Fre                                                                                                    | per despe we       | ele farmen D                            | elagnerialio        | n, Shine<br>1 13 |  |  |
|                                                                                                    |                             | Griffield<br>Griffield<br>Griffield                                                                                                    | atien to tan Ausenald<br>is infer you may very<br>using the system<br>damatic D with system<br>damatic D with system<br>day<br>day                                                                                                    | Ontingrearitation on an of<br>to longously deable it                                                                           | ikly pattoon                                                                                                    | (baised on a sammah)<br>(2)                                                                                                    | patiene or spin                          |                    | ough i a neo     | erværded Fre                                                                                                    | yesi alwayo mw     | die formatic D                          | ili grientatio      | n, Shere<br>1 13 |  |  |
|                                                                                                    |                             | Lee Race<br>metric for the<br>PT transfer<br>Constant<br>Constant<br>Soundary<br>Mindaaty<br>Walkana<br>Transfer<br>Findaa<br>Soundary<br>Soundary<br>Soundary                                                                                                    | alise to hav Ausenala<br>e video you may ward<br>Ausenala Diel synervia<br>Ausenala Diel synervia<br>Ausenala Diel synervia<br>Ausenala Diel synervia                                                                                                    | Ortragoentation con se de<br>lo tempositi dinalità il<br>los con col fiscale di con un<br>suo co co di fiscale di con<br>2 3 4 | ikly pattoon                                                                                                    | (haişe) ça a sənəri b<br>B                                                                                                    | patien or ga                             |                    | 2 3              | everded Fre                                                                                                    | yan denye mu       | die formation ()                        | 10 1                | 1 12             |  |  |
|                                                                                                    |                             | Lee Race<br>metric for the<br>PT transfer<br>Constant<br>Constant<br>Soundary<br>Mindaaty<br>Walkana<br>Transfer<br>Findaa<br>Soundary<br>Soundary<br>Soundary                                                                                                    | alise to hav Ausenala<br>e video you may ward<br>Ausenala Diel synervia<br>Ausenala Diel synervia<br>Ausenala Diel synervia<br>Ausenala Diel synervia                                                                                                    | Ortragoentation con se de<br>lo tempositi dinalità il<br>los con col fiscale di con un<br>suo co co di fiscale di con<br>2 3 4 | ikly pattoon                                                                                                    | (haişe) ya a namadı ji<br>19 3 11                                                                                                    | paten or ga                              |                    | 2 3              | avværded Frø                                                                                                    | pen despe me       | 4                                       | 10 1                | 1 12             |  |  |

▲ Then check the options to Enable Automatic Defragmentation & Enable Automatic Space Reclamation on the selected volumes.

| vultamatic optimiza                                                                                                    | aut econo                                                                   |                                                | C D BS                        | against .                     | Agogen a                         |                        |                    |                  |          |            | 1        |           |           |           |               |           |            |           |           |           |          |          |            |             |      |
|----------------------------------------------------------------------------------------------------|-----------------------------------------------------------------------------|------------------------------------------------|-------------------------------|-------------------------------|----------------------------------|------------------------|--------------------|------------------|----------|------------|----------|-----------|-----------|-----------|---------------|-----------|------------|-----------|-----------|-----------|----------|----------|------------|-------------|------|
| Enable Autom                                                                                                    | alic Dehagn                                                                 | entation                                       | nte                           | electe                        | d volui                          | 101                    |                    |                  |          |            |          |           |           |           |               |           |            |           |           |           |          |          |            |             |      |
| V locity Autom<br>to provide per                                                                                                    | atic Dehage<br>Iomance ge                                                   | entation<br>no invisit                         | navini<br>k                   | ces the                       | perform                          | nance of               | l your vi          | olumes t         | by using | trvisil a  | nhing te | chriolog  | y. kwizi  | Tasking   | guarant       | ees V k   | xity only  | 1.0001.10 | COLECES   | nol in u  | te by of | er proc  | errer, a   | loving'     | ¥4a  |
| ✓ Enable Autors                                                                                                    | wic Space P                                                                 | lectenié                                       | nant                          | ine sinder                    | iched vo                         | and the second         |                    |                  |          |            |          |           |           |           |               |           |            |           |           |           |          |          |            |             |      |
| V locity Autom<br>environment                                                                                                    | afic Space F                                                                | loclamat                                       | in use                        | t kwisi                       | Tasking                          | greeting               | ingy to            | veile (*s        | to block | a of these | i space  | an you    | volume    | n. This S | ipace R       | eclanal   | ion allos  | n for the | reclaim   | ing of th | el space | within ; | jour vita  |             |      |
| ernedroure.                                                                                                    |                                                                             |                                                |                               |                               |                                  |                        |                    |                  |          |            |          |           |           |           |               |           |            |           |           |           |          |          |            |             |      |
|                                                                                                    |                                                                             |                                                |                               |                               |                                  |                        |                    |                  |          |            |          |           |           |           |               |           |            |           |           |           |          |          |            |             |      |
| Automatic: File !                                                                                                    | System Pe                                                                   | forman                                         | e Tie                         | ulina                         | r.                               |                        |                    |                  |          |            |          |           |           |           |               |           |            |           |           |           |          |          |            |             |      |
| Jue this training to                                                                                                    | itum Autom                                                                  | stic Debr                                      | cments                        | Mon ar                        | nt.futo                          | matic Sp               | pace Re            | clanati          | on an ar | aft for in | -        | line pe   | nicchi be | ued on    | a second b    | patter    |            | ric data  | a Alter   | di ti i   | eccente  | nded th  | al you a   | dvays e     | rabi |
|                                                                                                    | itum Autom                                                                  | stic Debr                                      | cments                        | Mon ar                        | nt.futo                          | matic Sp<br>reportably | pace Re<br>disable | rclamati<br>from | on an ar | att tor in | di dua   | i true pe | riodi be  | aed on i  | o week)       | patter    | n or spec  | ific date | n Aites   | gh t in   | econare  | nded th  | et you e   | devays: e   | rabi |
| Les this tradine to<br>have features, the                                                                                                    | i turn Autors<br>na may ba ti                                               | sta: Delta<br>teci nelter                      | gmentu<br>you in              | stion ar                      | nd Auto<br>IE to ten             | nporality              | disable            | frem.            |          |            |          | l true pe | riodi be  | oed on i  | o week)       | patter    | nor spec   | ific dele | s Alter   | gitii     | ecorate  | nded th  | nat joor a | alwayic e   | rabi |
| Jae His Inteline Io<br>Incie Induans, He<br>R. Tum Automatik                                                                                  | n hum Autors<br>see way be to                                               | stic Dietre<br>tech white<br>Auticm an         | gmentu<br>i you in<br>d Autor | stion ar<br>sp war<br>natic S | nd Auto<br>III to ten<br>ipaca R | nporality              | disable            | frem.            |          |            |          | l froe pe | riodi be  | aed an i  | o uned )      | peller    | n or uper  | afic dala | n. Aitteo | gh f in   | econne   | nded fi  | iet prou e | alevagie: e | rabi |
| Jae His Inteline Io<br>Incie Induans, He<br>R. Tum Automatik                                                                                  | n hum Autons<br>ne way be ti<br>c Dethagner                                 | stic Detre<br>tes when<br>Asten an<br>Asten on | gmento<br>you in<br>d Autor   | Mon ar                        | nd Auto<br>III to ten<br>ipaca R | nporality              | disable            | frem.            |          |            |          | l true pe | riodi be  | used on i | o weed )      | ı patter  | n or spec  | ific dele | e. Aittes | gh t is i | econne   | nded f   | net prov a | ulavagist e | rabi |
| Jae this trainline is<br>lease leduaes. The<br>Turn Automatic<br>Turn Automatic<br>Reclamation o                                              | n hum Autons<br>ne way be ti<br>c Dethagner                                 | stic Detre<br>tes when<br>Asten an<br>Asten on | gmento<br>you in<br>d Autor   | Mon ar                        | nd Auto<br>III to ten<br>ipaca R | nporality              | disable            | frem.            |          |            |          | l true pe |           |           | a uneed à     | ı pattar  | n or liped | ific date | e Alter   | gh f is i | ecorare  | nded fr  | nd you e   | denga e     | rabi |
| Joe this trueline to<br>hese ledwass. The<br>Turn Automatic<br>Turn Automatic                                                                 | n han Autors<br>se way be fi<br>c Defugner<br>c Defugner<br>n or off base   | stic Detre<br>tes when<br>Asten an<br>Asten on | gmento<br>you in<br>d Autor   | Mon ar                        | nd Auto<br>III to ten<br>ipaca R | nporality              | disable            | frem.            |          |            |          | i true pe | nicchi be |           | a week)       | pater     | har uper   | ric dele  | s Alter   | gh 8 a s  | eccerate | nded P   | 1g         | ulways e    | rati |
| Jae this trainline is<br>lease leduaes. The<br>Turn Automatic<br>Turn Automatic<br>Reclamation o                                              | o han Autors<br>se way be fi<br>c Delhagner<br>c Delhagner<br>n or off base | stic Detre<br>tes when<br>Asten an<br>Asten on | gmento<br>you in<br>d Autor   | Mon ar                        | nd Auto<br>III to ten<br>ipaca R | nporality              | disable            | frem.            |          |            |          | i true pe | [Ps       |           | e wood )<br>Z | a pathaor | nor spec   | fic dele  | e Alter   | gh far    | 8        | nded fr  | 19<br>19   | ubouya e    | nabi |
| Jae His finishes to<br>here leduaes. He<br>Turn Automatis<br>Turn Automatis<br>Reclamation o<br>wwelch Partner                                | o han Autors<br>se way be fi<br>c Delhagner<br>c Delhagner<br>n or off base | stic Detre<br>tes when<br>Asten an<br>Asten on | gmento<br>you in<br>d Autor   | Mon ar                        | nd Auto<br>III to ten<br>ipaca R | nporality              | disable            | frem.            |          |            |          | i true pe | [Ps       |           | a wood )<br>2 | a patter  | nor spec   | ific data | e Aðter   | gh 8 kr   | B        | nded f   | 10 you a   | dvaga e     | rabi |
| Jae Tris teneline to<br>Inoise Teduxes. The<br>Turn Automatic<br>Turn Automatic<br>Reclamation o<br>Week to Partner<br>Suinday                | o han Autors<br>se way be fi<br>c Delhagner<br>c Delhagner<br>n or off base | stic Detre<br>tes when<br>Asten an<br>Asten on | gmento<br>you in<br>d Autor   | Mon ar                        | nd Auto<br>III to ten<br>ipaca R | nporality              | disable            | frem.            |          |            |          | TT I      | [Ps       |           | e uneed b     | a patter  | a a        | fic data  | 6 Aðtes   | gh 8 kr   | B        | nded fr  | 1g         | dvays e     | rabi |
| Jae Pais Innelline Io<br>Intel Technies, The<br>Turn Automatic<br>Perclamation o<br>Weekly Partners<br>Sunday<br>Monday                       | o han Autors<br>se way be fi<br>c Delhagner<br>c Delhagner<br>n or off base | stic Detre<br>tes when<br>Asten an<br>Asten on | gmento<br>you in<br>d Autor   | Mon ar                        | nd Auto<br>III to ten<br>ipaca R | nporality              | disable            | frem.            |          |            |          | ilme pe   | [Ps       |           | e uneed b     | a pattarr | tor iper   | fic date  | s Aðter   | gh 8 kr   | B        | nded P   | 1g         | devages e   | rabi |
| Jae Ris Inselne Io<br>Inter Fedules: The<br>Turn Automatic<br>Packanation o<br>Week to Partner<br>Sunday<br>Monday<br>Turnsday                | o han Autors<br>se way be fi<br>c Delhagner<br>c Delhagner<br>n or off base | stic Detre<br>tes when<br>Asten an<br>Asten on | gmento<br>you in<br>d Autor   | Mon ar                        | nd Auto<br>III to ten<br>ipaca R | nporality              | disable            | frem.            |          |            |          | the p     | [Ps       |           | e word )<br>2 | a pattern | 4          | fic data  | e Alte    | 7         | B        | nded fr  | 19<br>19   | alongus e   | rabi |
| Jae Pain Invelore to<br>hose feduaes. The<br>Trans Automatic<br>Reclamation o<br>Week to Partner<br>Sanday<br>Monday<br>Transday<br>Wednesday | o han Autors<br>se way be fi<br>c Delhagner<br>c Delhagner<br>n or off base | stic Detre<br>tes when<br>Asten an<br>Asten on | gmento<br>you in<br>d Autor   | Mon ar                        | nd Auto<br>III to ten<br>ipaca R | nporality              | disable            | frem.            |          |            |          | 1 true pe | [Ps       |           | 2             | a patier  | 4          | Fie data  | e Alter   | 7         | 8        | nded fr  | 10         | drages e    | rabi |

▲ To enable Automatic Defragmentation during non-production periods, V-locity is scheduled by using your mouse to highlight over the 30-minute blocks in the interactive weekly calendar.

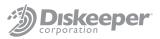

The above example disables defragmentation Monday through Friday. It also disables defragmentation Saturdays and Sundays except between 7 p.m. until 3:30 a.m. the following morning. This would afford 17 hours of defragmentation availability per week. Immediately following these scheduled defragmentation periods is when SAN maintenance for advanced features should be addressed (e.g., thin reclamation, de-duplication).

Should accommodating SAN maintenance be difficult (e.g., limited maintenance windows) using a weekly optimization process, very granular scheduling is also available with V-locity. Note: maintenance windows are not required in order to implement and benefit from IntelliWrite.

| latenatic optimizatio                                                                                                    | n includes                                                           | Automatic I                                            | lahagan                       | relation                          | end Aufoins | éc Space  | Recland   | an sphore | H.        |            |             |                  |            |          |              |          |                |         |            |             |          |
|----------------------------------------------------------------------------------------------------|----------------------------------------------------------------------|--------------------------------------------------------|-------------------------------|-----------------------------------|-------------|-----------|-----------|-----------|-----------|------------|-------------|------------------|------------|----------|--------------|----------|----------------|---------|------------|-------------|----------|
| 7 Chable Automatic                                                                                                    |                                                                      |                                                        |                               |                                   |             |           |           |           |           |            |             |                  |            |          |              |          |                |         |            |             |          |
| V-locity Automati<br>to provide perfor                                                                                           | c Dahaga<br>nonce goi                                                | e mieble                                               | ences f                       | w perior                          | names of p  | ar volume | t by same | inetoTat  | ding tech | nology I   | wetaa       | NO DIVINI        | lonis V-la | chy ardy | LENT NO      | NJC10    | nest in we     | ty of   | e pace     | net ale     | eing V-  |
| 7 Englis Automatic                                                                                                    | tipece Pi                                                            | -<br>clamation i                                       | a the se                      | boled a                           | okeres      |           |           |           |           |            |             |                  |            |          |              |          |                |         |            |             |          |
| Vicely Automation                                                                                                    |                                                                      | eclamation                                             |                               |                                   |             |           |           |           |           |            |             |                  |            |          | ile fa       | eclana   | ig of the      | i space | with y     | sus vistual |          |
| onversion.                                                                                                    |                                                                      |                                                        |                               |                                   |             |           |           |           |           |            |             |                  |            |          |              |          |                |         |            |             |          |
|                                                                                                    |                                                                      |                                                        |                               |                                   |             |           |           |           |           |            |             |                  |            |          |              |          |                |         |            |             |          |
| Jae this tradine to to<br>here factures. Pre-                                                                                    | re Autora<br>reay be ter                                             | ic Debage<br>ex when yo                                | entation<br>a may re          | and Auto<br>anti-to ta            | rpovelý d   | able them |           |           |           | ne peta    | b based e   | n a week)        | e pietere  | a speci  | lic dates    | Nhou     | di k k in      | contine | ded fre    | k proa tale | ligi ara |
| Nationatic File Sy<br>Jae His trustes to 5<br>here federes. Pere<br>Tues Automatic D<br>File Tues Automatic<br>Reclanation on a  | re Autoro<br>reav be ter                                             | tic Debage<br>ex when po<br>etion and A<br>etion and A | erialos<br>s tay n<br>Jarento | and Auto<br>ant to ter<br>Space F | rpovelý d   | able them | weed on   |           |           | ne pete    | to biased o | ri a nesti       | r patter   | a speci  | fic dates    | Alf ou   | di k in m      | come    | vdeci fra  | é prou sele | Agr: 44. |
| Jae this truellow to to<br>here instrume. Here<br><sup></sup> Toen Automatic D<br>F. Toen Automatic D                            | re Autoro<br>reav be ter                                             | tic Debage<br>ex when po<br>etion and A<br>etion and A | erialos<br>s tay n<br>Jarento | and Auto<br>ant to ter<br>Space F | rpovelý d   | oble them | weed on   |           |           | rie petis  | to based a  | n a nasti        | k patier   | a speci  | Re dates     | Altro    | gh 2 k H       |         | adh        | é pou sér   | 400 em   |
| Jae His trusien to to<br>trans Indures. Pres<br>Tues Automatic (<br>F. Tues Automatic )<br>Reclamation on a                      | re Autoria<br>reay be ter<br>Vehoge ent<br>Vehoge ent<br>a off bases | tic Debage<br>ex when po<br>etion and A<br>etion and A | erialos<br>s tay n<br>Jarento | and Auto<br>ant to ter<br>Space F | rpovelý d   | oble them | weed on   |           |           | ria partic |             | r: a namil       | k patter   | a ipeci  | fic dates    | 18104    | фійны<br>7     | 6000 e  | deci fra   | t pou str   | 11       |
| Jae this truellow to to<br>here instrume. Here<br><sup></sup> Toen Automatic D<br>F. Toen Automatic D                            | re Autoria<br>reay be ter<br>Vehoge ent<br>Vehoge ent<br>a off bases | tic Debage<br>ex when po<br>etion and A<br>etion and A | erialos<br>s tay n<br>Jarento | and Auto<br>ant to ter<br>Space F | rpovelý d   | oble them | weed on   |           |           | ne perte   |             | n a venti<br>2   | y patter   | a ipeci  | fic dates    | Alfron   | фійны<br>7.    | 8       | edect from | t pou ale   | 13       |
| Jas Hill, tradice to the<br>head hadren. Part<br>- Tuen Automatic D<br>- Tuen Automatic D<br>- Bactanustan on o<br>The 6/10/2011 | re Autoria<br>reay be ter<br>Vehoge ent<br>Vehoge ent<br>a off bases | tic Debage<br>ex when po<br>etion and A<br>etion and A | erialos<br>s tay n<br>Jarento | and Auto<br>ant to ter<br>Space F | rpovelý d   | otie then | weed on   |           |           | ine perte  |             | r: a venti)<br>2 | y patter   | a ipeci  | fic dates    | , Alfred | (12 л.н<br>7.  | 8       | 9          | t pos ske   | 11       |
| Jas Hill, tradice to the<br>head hadren. Part<br>- Tuen Automatic D<br>- Tuen Automatic D<br>- Bactanustan on o<br>The 6/10/2011 | re Autoria<br>reay be ter<br>Vehoge ent<br>Vehoge ent<br>a off bases | tic Debage<br>ex when po<br>etion and A<br>etion and A | erialos<br>s tay n<br>Jarento | and Auto<br>ant to ter<br>Space F | rpovelý d   | otie then | weed on   |           |           | na parta   |             | r a medi         | y patter   | d speci  | fic dates    | Alf-04   | 912 x 14       | R       | 9          | t pou str   | 191 er   |
| Jas Hill, tradice to the<br>head hadren. Part<br>- Tuen Automatic D<br>- Tuen Automatic D<br>- Bactanustan on o<br>The 6/10/2011 | re Autoria<br>reay be ter<br>Vehoge ent<br>Vehoge ent<br>a off bases | tic Debage<br>ex when po<br>etion and A<br>etion and A | erialos<br>s tay n<br>Jarento | and Auto<br>ant to ter<br>Space F | rpovelý d   | otie then | weed on   |           |           | tie perio  |             | r a marti        | k pathor   | 4        | The charlons | 48 os    | ді 2 л.н.<br>7 | 8       | s and the  | t pou ske   | 1)<br>1) |

▲ To schedule for specific non-recurring dates and times in the future, select the "Turn Automatic Defragmentation and Automatic Space Reclamation on or off based on specific dates" option. Click any multitude of dates and times using Shift-Select or Ctrl-Select. Once done, click OK to complete.

Once pre-existing fragmentation has been removed, increase the periods in which the Windows file systems are actively optimized by V-locity. With real-time defragmentation and InvisiTasking<sup>®</sup> technology, V-locity immediately cleans up fragmentation that is not prevented by IntelliWrite. This minimal ongoing optimization generates only invisible, negligible I/O activity.

## **Best Practices Summary:**

- Ensure IntelliWrite is enabled for all volumes (enabled by default).
- Automatic Optimization should be enabled at all times for all direct-attached storage volumes.
- Schedule Automatic Optimization on SAN LUNs, based on use of advanced SAN features.
- If you are making significant use of virtual migration services, keep Automatic Space Reclamation fully enabled to fully benefit from increased VM Density.
- Run SAN processes such as space reclamation and/or de-duplication on recently optimized LUNs using advanced SAN features.

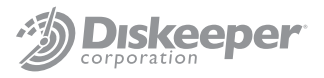

# **Additional Reading:**

Inside IntelliWrite Technology: http://downloads.diskeeper.com/pdf/IntelliWrite\_Technology\_brief.pdf

Comprehensive Best Practices Configuration Document: http://downloads.diskeeper.com/pdf/Best\_Practices\_Eliminating\_Fragmentation.pdf

Best Practices for Thin Provisioned Virtual Disks and SAN LUNs: http://www.diskeeper.com/blog/post/2010/11/30/Thin-Provisioning-and-Defrag.aspx

Maximize the Performance of Your Windows SAN Infrastructure (Windows IT Pro paper): http://downloads.diskeeper.com/pdf/Performance-Windows-SAN.pdf

Diskeeper Corporation Virtual Optimization: http://downloads.diskeeper.com/pdf/FeatureComparisonChart.pdf

© 2011 Diskeeper Corporation. All Rights Reserved. Diskeeper, V-locity, IntelliWrite, "The only way to prevent fragmentation before it happens," Instant Defrag, InvisiTasking, I-FAAST, and the Diskeeper Corporation logo are registered trademarks or trademarks owned by Diskeeper Corporation in the United States and/or other countries. All other trademarks and brand names are the property of their respective owners.